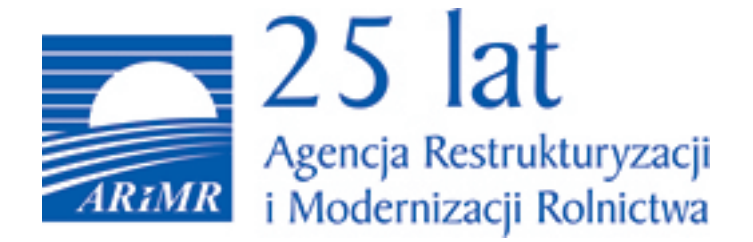

**Biura powiatowe ARiMR przyjmują wnioski od producentów kukurydzy poszkodowanych w wyniku trudnej sytuacji w związku z ograniczeniami na rynku rolnym spowodowanymi agresją Federacji Rosyjskiej wobec Ukrainy. Dokumenty można składać do 29 lutego 2024 r.**

Aby sprawnie przyjąć wszystkie wnioski, godziny pracy biur powiatowych zostały wydłużone na czas naboru:

- w dni robocze od 22 lutego do 28 lutego 2024 r. placówki te będą otwarte w godzinach 07:00-18:00;

- w ostatnim dniu naboru, tj. 29 lutego 2024 r., od godziny 07:00 do 22:00 lub do ostatniego interesanta;

- ponadto biura powiatowe będą czynne również w sobotę 24 lutego 2024 r. w godzinach 08:00-16:00.

Pomoc finansowa skierowana jest do rolników zajmujących się uprawą kukurydzy, którym zagraża utrata płynności finansowej w związku z ograniczeniami na rynku rolnym spowodowanymi agresją Federacji Rosyjskiej na Ukrainę. Warunkiem otrzymania pomocy jest spełnianie kryterium mikro-, małego lub średniego przedsiębiorstw i złożenie wniosku o dopłaty bezpośrednie za poprzedni rok, w którym wykazano uprawy kukurydzy. Przepisy nie wymagają jednocześnie załączania do wniosku dokumentów potwierdzających sprzedaż kukurydzy.

Budżet programu wynosi 1 mld zł. Wysokość pomocy będzie wyliczana jako iloczyn deklarowanej we wniosku o przyznanie płatności bezpośrednich za 2023 r. powierzchni upraw kukurydzy (z wyłączeniem kukurydzy na kiszonkę) nie większej niż 100 ha i stawki pomocy wynoszącej:

- 1 000 zł dla województw lubelskiego i podkarpackiego;

- 700 zł dla województw małopolskiego, mazowieckiego, świętokrzyskiego i podlaskiego;
- 500 zł dla województw dolnośląskiego, kujawsko-pomorskiego, lubuskiego, łódzkiego,

opolskiego, pomorskiego, śląskiego, warmińsko-mazurskiego, wielkopolskiego i zachodniopomorskiego.

Jeżeli wynikająca ze złożonych wniosków kwota pomocy przekroczy przewidzianą na dofinansowanie pulę środków, wówczas do wyliczenia pomocy zostanie zastosowany współczynnik korygujący.

Wnioski można składać bezpośrednio w kancelarii biur powiatowych, drogą listowną (za pośrednictwem Poczty Polskiej), przez platformę ePUAP lub przy pomocy usługi mObywatel na stronie gov.pl.

Źródło: www.gov.pl/web/arimr